## **ВИКОРИСТАННЯ ПРОГРАМИ PEPAKURA ДЛЯ СТВОРЕННЯ МАТЕРІАЛЬНИХ ОБ'ЄКТІВ НА ОСНОВІ ЦИФРОВОЇ ТРИВИМІРНОЇ МОДЕЛІ**

Гумен О.М., д.т.н., Тацький Є.В. *Національний технічний університет України «Київський політехнічний інститут», (Україна, м. Київ)* 

*Анотація – у статті розглядається спосіб створення певних матеріальних об'єктів на основі комп'ютерної моделі, перераховані можливі переваги та недоліки цього способу, розглядаються також можливі шляхи подальшого розвитку методу.*

*Ключові слова – моделювання, 3D-модель, розгортка.*

**Вступ.** Цифрове моделювання почало свій розвиток напевно ще з часів створення перших ЕОМ, коли для вирішення тієї чи іншої задачі люди почали використовувати комп'ютери. Наразі досить тяжко уявити сучасне суспільство без них. Зустріти ці пристрої можна всюди, від складних виробничих процесів до домашнього користування задля розваги. Достатньо широкого використання набули так звані тривимірні (3D) моделі, які широко використовуються для моделювання та проектування уже створених або тільки запланованих об'єктів.

**Постановка проблеми.** Досить часто 3D-моделі використовуються для подальшого створення матеріальних об'єктів, однак у некомерційних або любительських проектів можуть виникнути певні труднощі зі створенням матеріальної моделі, виконаної на основі заданого цифрового об'єкта. Адже створення якісної моделі потребує чималих фінансових затрат.

**Аналіз останніх досліджень.** Наприкінці ХХ століття почала активно розвиватися технологія 3D-друку, проте навіть тепер, коли 3D-принтери знаходяться в достатній кількості на ринку, дана технологія потребує немалих фінансових витрат для її застосування. Технологія 3D-друку зараз являється достатньо прогресуючою, адже дозволяє використовувати різні матеріали та створювати найбільш непередбачувані речі, такі як людські органи або їжу. Найбільш поширений та найдешевший тип 3D-принтерів для домашнього користування працює на основі плавлення матеріалу, з якого виготовляється та чи інша деталь. Однак, 3D-друк є представником невпинного наукового прогресу, що швидко знаходить собі місце в нашому повсякденному житті, але не обмежує його.

**Формулювання цілей (постановка завдання).** Моделювання не повинно обмежуватись виключно новітніми технологіями, а виробничі процеси мають виконувати поставлену їм задачу з певною точністю, якої потребує проект, але окрім того мають бути порівняно недорогими. Метою виконаних досліджень є знаходження порівняно недорогого способу створення матеріальної моделі на основі заданого цифрового 3D-зображення, що підійшло б як для домашнього користування, так і для налагодження невеликого виробництва.

**Основна частина.** Під час проведення досліджень, спираючись на власний практичний досвід, було виділено ряд етапів для одержання певної матеріальної моделі:

- 1. Знаходження або створення ескізів бажаного об'єкта.
- 2. Створення його 3D-моделі.
- 3. Переведення моделі з цифрової в матеріальну.

Етапи 1 та 2 можуть бути замінені пошуком готової 3D-моделі, якщо виконавець не має достатніх навичок роботи з САПР або якщо модель можна знайти у вільному доступі [1, 2].

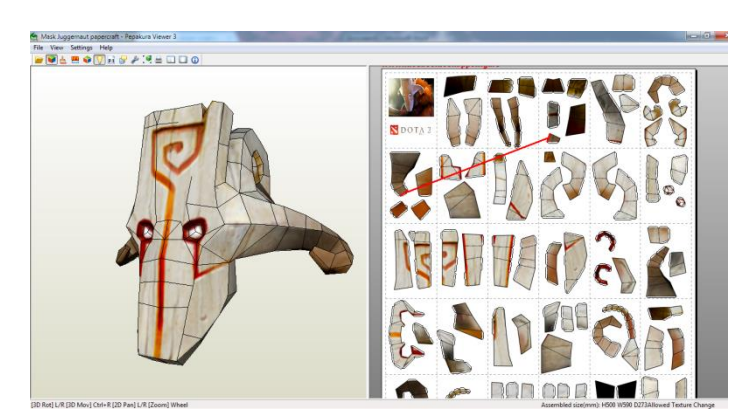

Рис. 1. Інтерфейс програми Pepakura Designer

Як базову програму було обрано **Pepakura Designer** від японського розробника **Tama Software©** [1], яку випущено в 2008 році. Дане програмне забезпечення, що перебуває у вільному доступі в мережі Інтернет, було обране тому, що дана програма дозволяє створити розгортку будь-якої 3Dмоделі по полігонах та виведення її для друку на папері для подальшого склеювання.

Програма може працювати з файлами формату \*.obj та \*.3ds [3], що значно спрощує імпорт файлів до цього середовища (рис.1). Після імпорту в програмі передбачено автоматичне розгортування по полігонах, масштабування, виокремлення частини об'єкта, переміщення частин розгортки по аркушах, розрізання або з'єднання граней, переміщення клапанів склеювання для зручного збирання моделі.

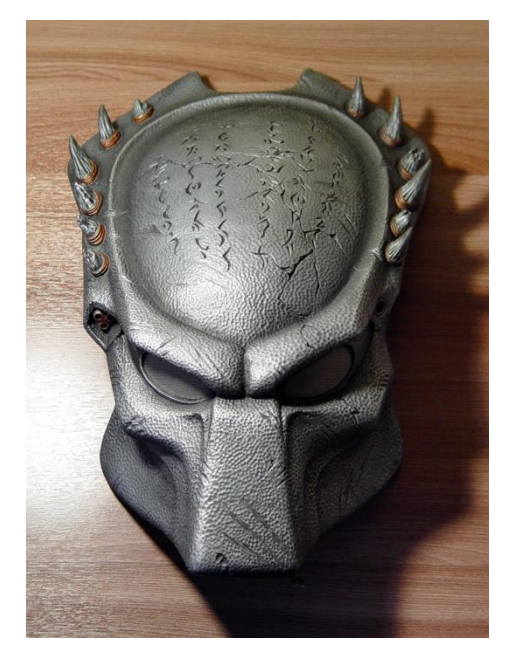

Рис. 2. Трофей маска Predator. Основа **–** паперовий каркас, створений за допомогою Pepakura. Автор – Сергій Бездворних

Якщо зібраної паперової моделі буде достатньо, то на цьому можна закінчити роботу над нею, але оскільки програма була з самого початку створена для виготовлення реплік з фільмів (рис.2), мультфільмів чи комп'ютерних ігор, то виготовлену паперову модель у подальшому обробляють, армуючи її, наносячи шпаклівку для вирівнювання полігонів та позбавлення надлишкової рельєфності. Після цього модель можна використовувати, щоб створити силіконовий чи гіпсовий молд для відливки копій з пластику чи легкоплавких сплавів залежно від матеріалу, з якого виконано молд.

До основних плюсів програми можна віднести:

- 1. Програма знаходиться у вільному доступі.
- 2. Інтерфейс програми дуже простий.
- 3. Матеріали, що потрібні для роботи, недорогі, розповсюджені.
- 4. Підтримка основних форматів 3D-моделей.
- 5. Можливість експорту готових розгорток у формати \*.pdf або у векторне зображення.

Але програма має також ряд незначних мінусів, серед яких можна виокремити:

- 1. Англомовна версія, відсутність офіційного русифікатора.
- 2. Автоматичне розгортування не можна назвати ідеальним.

**Висновки.** Існують програмні засоби для створення матеріальних об'єктів з віртуальних 3D-моделей, які не потребують особливих матеріальних затрат і водночас можуть забезпечити всім необхідним для виконання якісної роботи.

Програма Pepakura була створена досить недавно, але вже встигла наповнити пострадянський простір речами, зробленими з її безпосередньою участю. Вона порівняно молода, тому про всі можливі сфери її застосування достовірно сказати зараз ще не можна. Це широкий простір для подальших досліджень.

## *Бібліографічний список*

1. http://www.tamasoft.co.jp/pepakura-en/ – сайт розробника програми.

2. http://vk.com/pepakura\_papercraft – група в соцмережі ВКонтакті з каталогами готових розгорток, уроками по користуванню програмою Pepakura.

3. http://pdoshka.ru/ – каталог файлів формату \*.pdo.